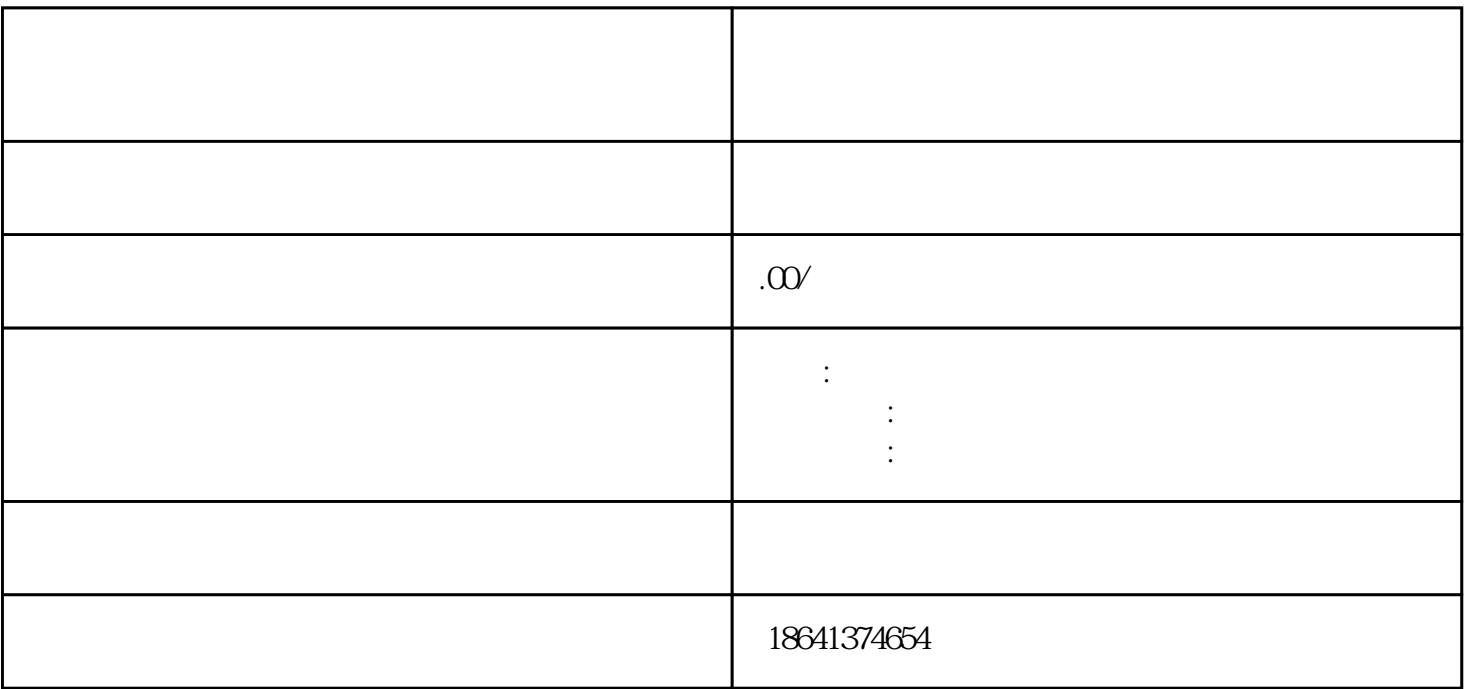

 $1$ 

 $IP$  $IP$ 

 $$\bullet$$ Google Sites", Google Sites", Google Sites", Google Sites", Google Sites", Google Sites

## Sites extended a control of the control of the control of the control of the control of the control of the control of the control of the control of the control of the control of the control of the control of the control of

Google Sites

 $HTML$ 

Google Sites

Sites, Google Sites, Google Sites, Google Sites, Google Sites, Google Sites,  $\sim$  $\hbox{Sttes}$ 

3、谷歌账号怎么批量注册?

Google<br>Sites Google